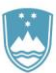

## REPUBLIKA SLOVENIJA MINISTRSTVO ZA FINANCE

UPRAVA REPUBLIKE SLOVENIJE ZA JAVNA PLAČILA

(Naziv PU)

## **POOBLASTILO ZA AKTIVIRANJE/UKINITEV UPORABE MOBILNE APLIKACIJE mUJPnet**

\_\_\_\_\_\_\_\_\_\_\_\_\_\_\_\_\_\_\_\_\_\_\_\_\_\_\_\_\_\_\_\_\_\_\_\_\_\_\_\_\_\_\_\_\_\_\_\_\_\_\_\_\_\_\_\_\_\_\_\_\_\_\_\_\_\_\_\_\_\_\_\_\_\_\_\_\_\_\_\_\_

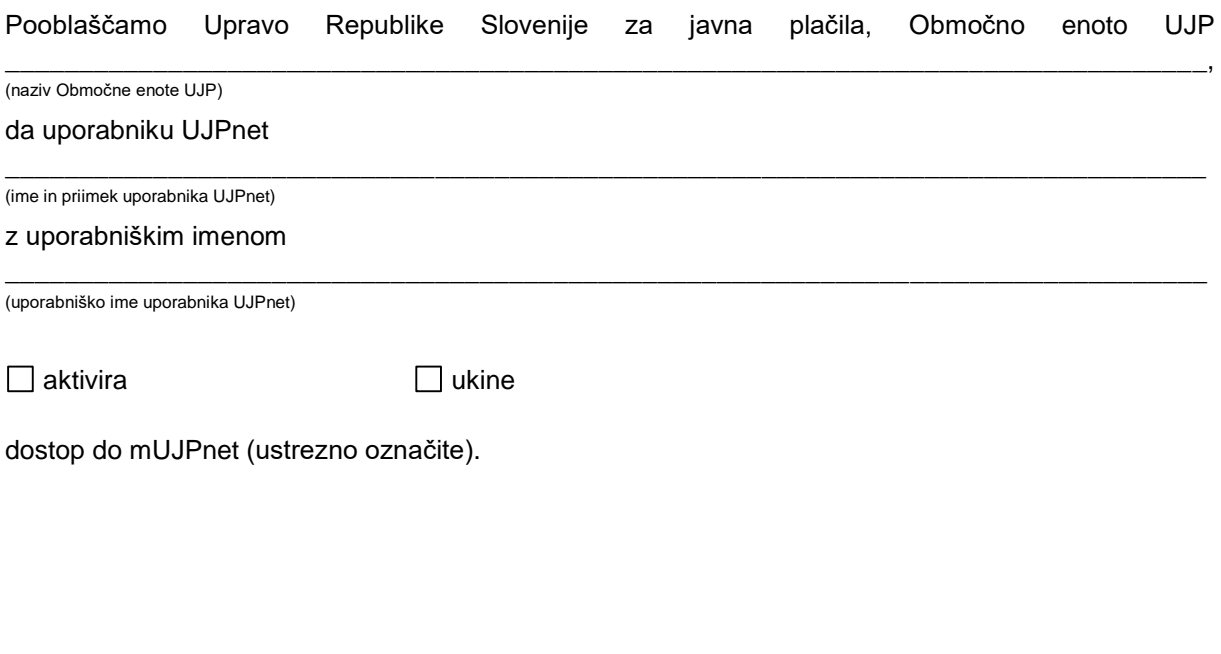

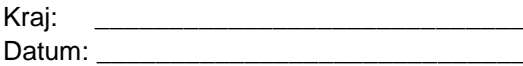

 $\check{\mathsf{Z}}$ ig in podpis zastopnika Datum: \_\_\_\_\_\_\_\_\_\_\_\_\_\_\_\_\_\_\_\_\_\_\_\_\_\_\_\_\_ proračunskega uporabnika